## **Unit Package Editor: A Web Tool To Help Educators Organize and Share Academic Resources**

**Tasneem Kaochar, Cody Jorgensen, Javad Taheri, Rostislav Sudakov, David Shefchik, Jane Strohm, Paul Cohen** 

**Department of Computer Science, University of Arizona**

**Web is a powerful communication, collaboration and sharing tool**

**Critical to build an online community of educators helping each other**

**and in the actual classroom**

**organization based on some criteria**

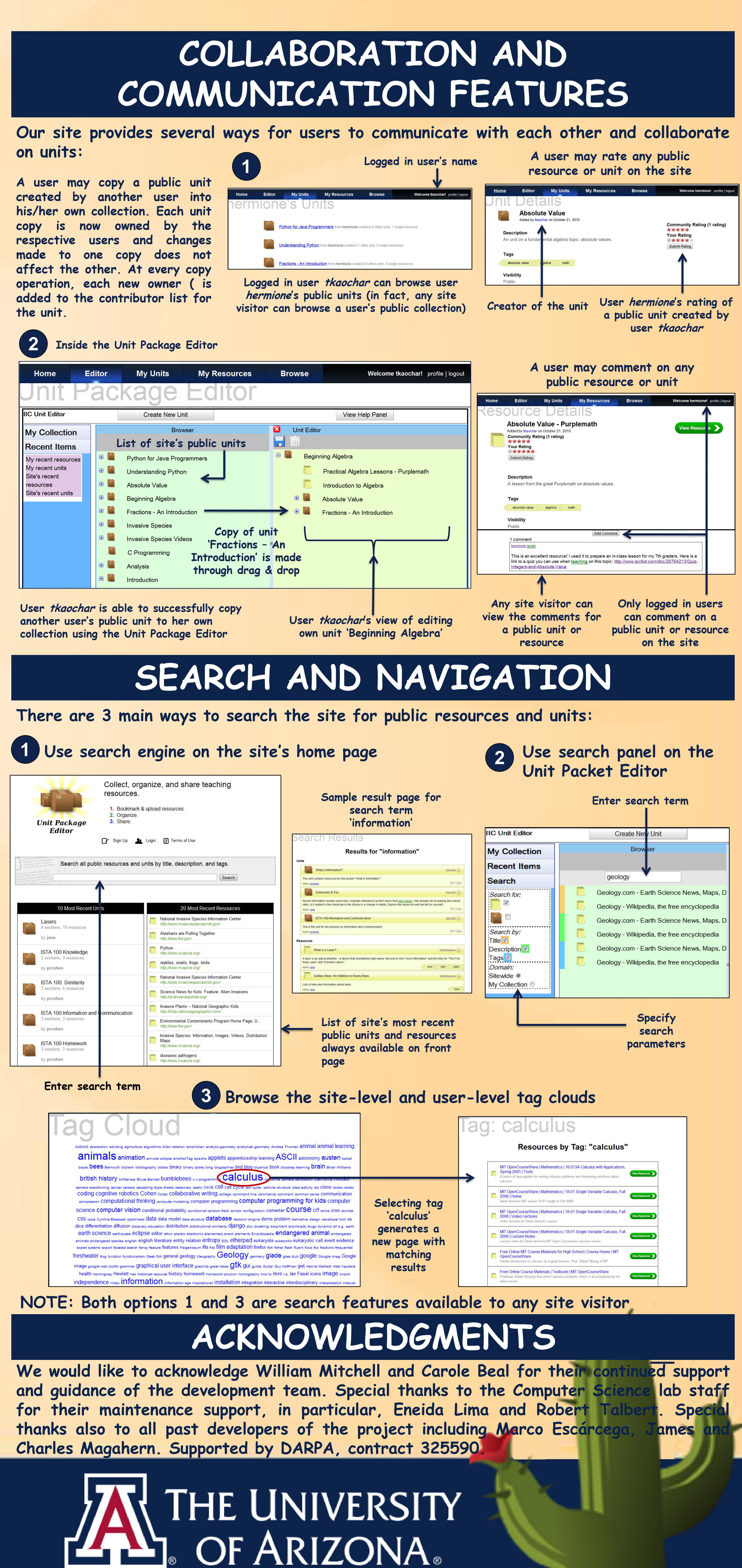

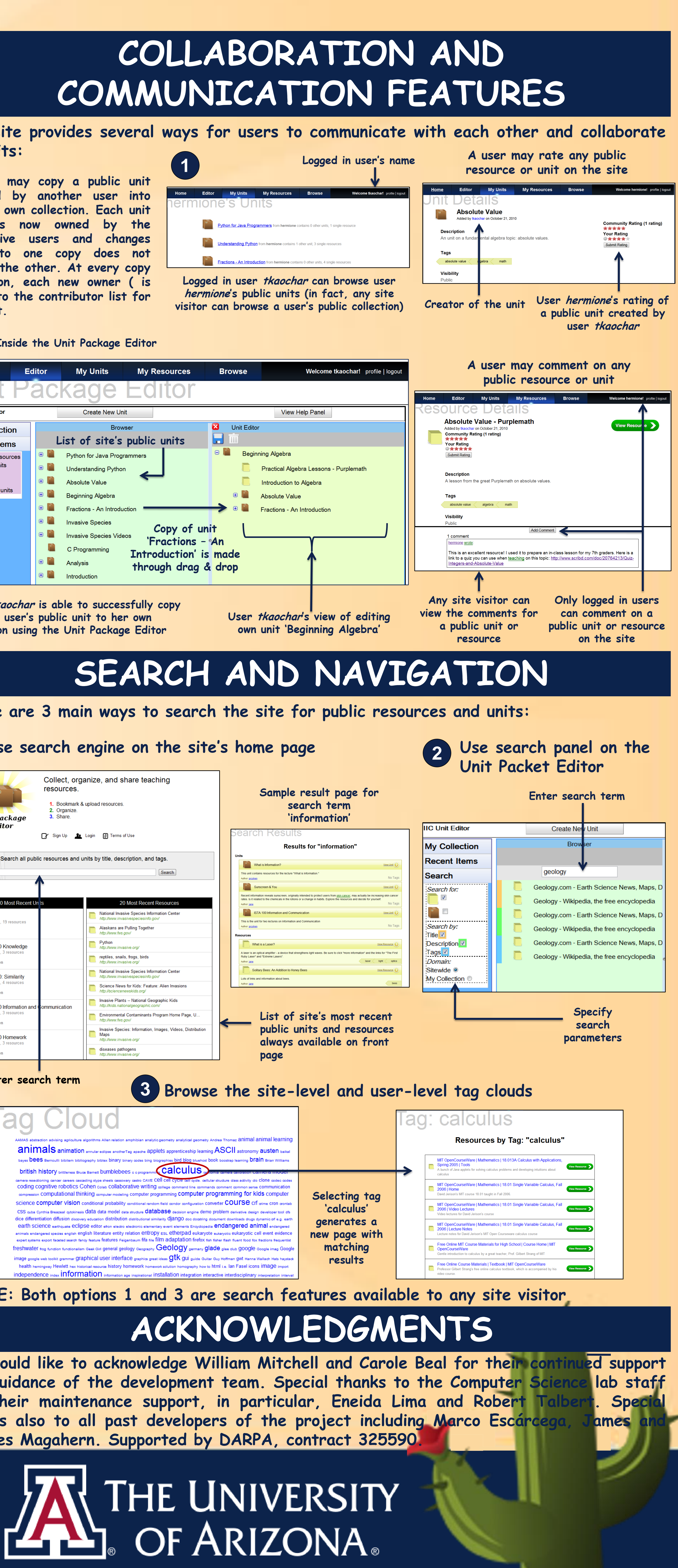

**collaborate on existing site content**

**colleagues in the same city or on two different continents!**

**Jane Strohm (jstrohm@email.arizona.edu)**

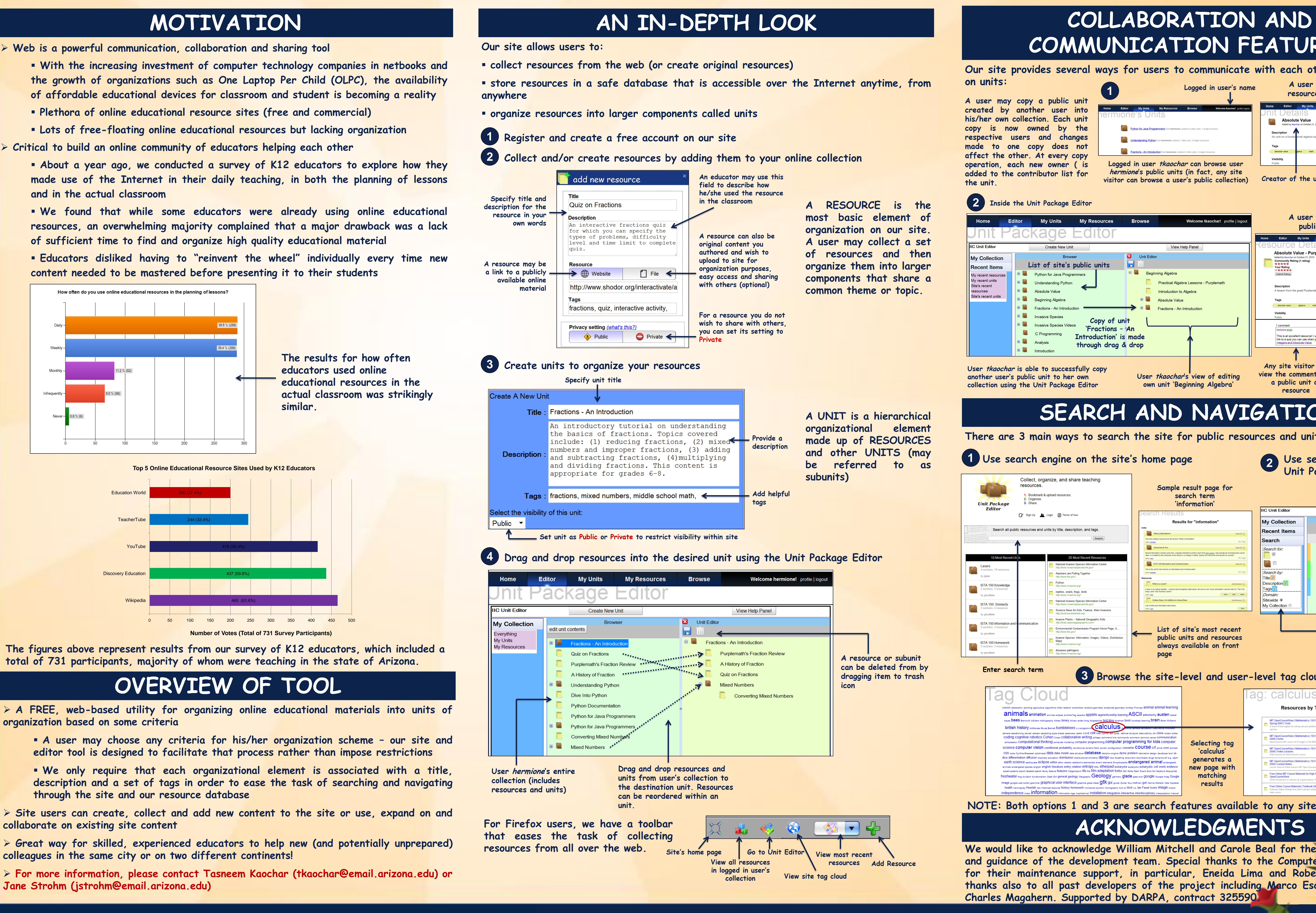

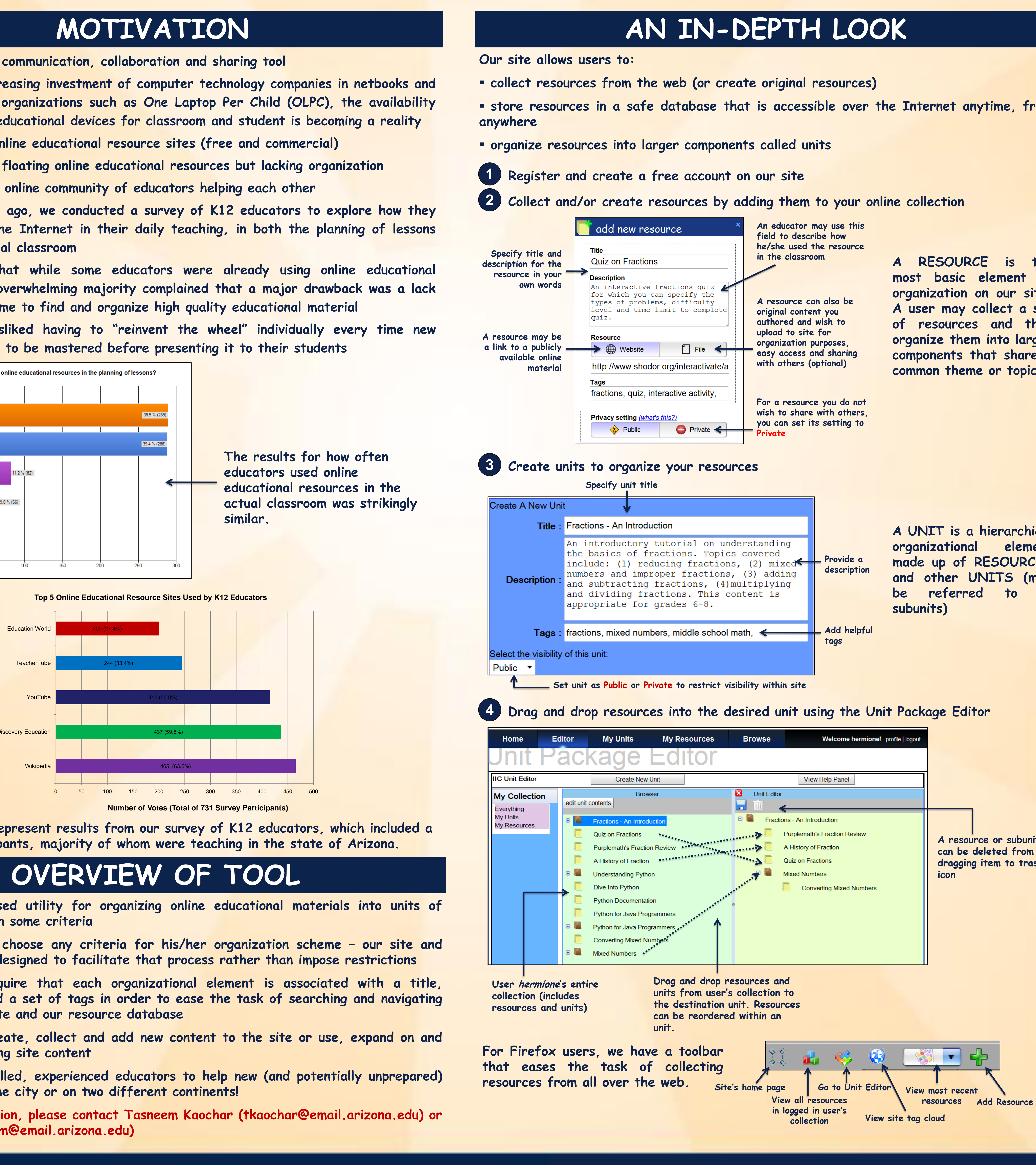

- 
- 
- 
- 
- 
- 
- **most basic element of organization on our site. A user may collect a set of resources and then organize them into larger components that share a**
- 
- **A UNIT is a hierarchical organizational element made up of RESOURCES and other UNITS (may be referred to as**
- 

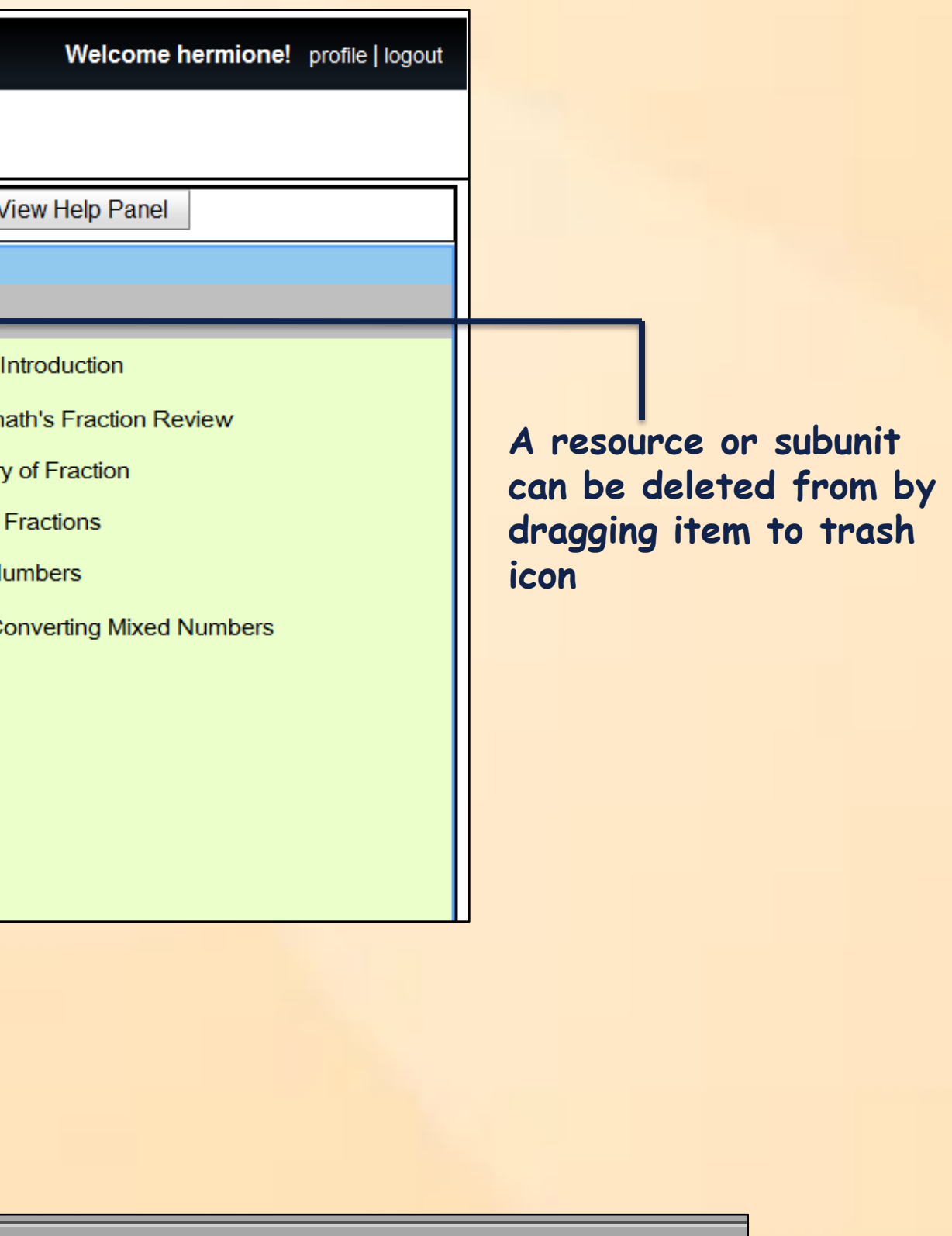